# **Guide To Unix Using Linux Chapter 9 Solutions**

Right here, we have countless book **Guide To Unix Using Linux Chapter 9 Solutions** and collections to check out. We additionally find the money for variant types and after that type of the books to browse. The enjoyable book, fiction, history, novel, scientific research, as competently as various further sorts of books are readily nearby here.

**Linux** Createspace Independent Publishing Platform Written with a clear, straightforward writing style and packed with step-by-step projects for direct, handson learning, Guide to UNIX Using Linux, International Edition is the perfect resource for learning UNIX and Linux from the ground up. Through the use of practical examples, end-ofchapter reviews, and interactive exercises, novice users are transformed into confident UNIX/Linux users who can employ utilities, master files, manage and query data, create scripts, access a network or the Internet, and navigate popular user interfaces and software. The updated 4th edition incorporates coverage of the latest versions of UNIX and Linux, including new versions of Red Hat, Fedora, SUSE, and Uuntu Linux. A new chapter has also been added to cover basic networking utilities, and several other chapters have been expanded to include additional information on the KDE and GNOME desktops, as well as coverage of the popular OpenOffice.org office suite. With a strong focus on universal UNIX and Linux commands that are transferable to all versions of Linux, this book is a "must-have" for anyone seeking to develop their knowledge of these systems. **Linux Pearson Education** 

As this Guide To Unix Using Linux Chapter 9 Solutions, it ends in the works creature one of the favored ebook Guide To Unix Using Linux Chapter 9 Solutions collections that we have. This is why you remain in the best website to look the incredible books to have.

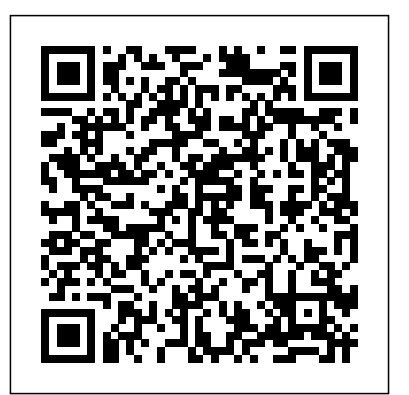

The Most Complete, Easy-to-Follow Guide to Ubuntu Linux The #1 Ubuntu server resource, fully updated for Ubuntu 10.4 (Lucid Lynx)-the Long Term Support (LTS) release many companies will rely on for years! Updated JumpStarts help you set up Samba, Apache, Mail, FTP, NIS, OpenSSH, DNS, and other complex servers in minutes Hundreds of up-to-"Harley Hahn's Guide to Unix and date examples, plus comprehensive indexes that deliver instant access to answers you can trust Mark Sobell's A Practical Guide to Ubuntu Linux®, Third Edition, is the most thorough and up-to-date reference to installing, configuring, and working with Ubuntu, and also offers comprehensive coverage of servers--critical for anybody interested in unleashing the full power of Ubuntu. This edition has been fully updated for Ubuntu 10.04 (Lucid Lynx), a milestone Long Term Support (LTS) release, which Canonical will support on desktops until 2013 and on servers until 2015. Sobell walks you through every essential feature and technique, from installing Ubuntu to working

Internet server configuration, including Apache author's website at www.harley.com system, and job control. Hahn offers a thoroughly readable approach to teaching Unix & Linux by emphasizing core ideas and readers through Unix & Linux systems from the very beginning, assuming no prior knowledge, and laying out material in a logical, straightforward manner.An experienced author, Hahn writes in a clear, engaging, and studentfriendly style, resulting in a text that is both easy and entertaining to read. Motivating pedagogy, such as "What's in a Name?" boxes and highlighted Hints provide readers with interesting background and helpful tips. For additional resources, readers can visit the The UNIX-haters Handbook Addison-Wesley Professional

with GNOME, Samba, exim4, Apache, DNS, NIS, LDAP, g ufw, firestarter, iptables, even Perl scripting. His exceptionally clear explanations demystify everything from networking to security. You'll find full chapters on running Ubuntu from the command line and carefully explaining unfamiliar desktop (GUI), administrating systems, setting terminology. The book walks up networks and Internet servers, and much more. Fully updated JumpStart sections help you get complex servers running--often in as little as five minutes. Sobell draws on his immense Linux knowledge to explain both the "hows" and the "whys" of Ubuntu. He's taught hundreds of thousands of readers and never forgets what it's like to be new to Linux. Whether you're a user, administrator, or programmer, you'll find everything you need here--now, and for many years to come. The world's most practical Ubuntu Linux book is now even more useful! This book delivers Hundreds of easy-to-use Ubuntu examples Important networking coverage, including DNS, NFS, and Cacti Coverage of crucial Ubuntu topics such as sudo and the Upstart init daemon More detailed, usable coverage of (Web) and exim4 (email) servers State-of-theart security techniques, including up-to-date firewall setup techniques using gufw and iptables, and a full chapter on OpenSSH A complete introduction to Perl scripting for automated administration Deeper coverage of essential admin tasks-from managing users to CUPS printing, configuring LANs to building a kernel Complete instructions on keeping Ubuntu systems up-to-date using aptitude, Synaptic, and the Software Sources window And much more...including a 500+ term glossary Includes DVD! Get the full version of Lucid Lynx, the latest Ubuntu LTS release!

## **The Art of UNIX Programming**

Packt Publishing Ltd

Linux" is a modern, comprehensive text for anyone who wants to learn how to use Unix or Linux. The book is suitable as a primary or secondary textbook for classroom use, as well as for readers who want to teach themselves. The text covers all the basic concepts and tools Unix/Linux users need to master: Unix vs Linux, GUIs, the command line interface, the online manual, syntax, the shell, standard I/O and redirection, pipes and filters, vi and Emacs, the Unix file

You've experienced the shiny, point-and-click surface of your Linux computer--now dive below and explore its depths with the power of the command line. The Linux Command Line takes you from your very first terminal keystrokes to writing full programs in Bash, the most popular Linux shell (or command line). Along the way you'll learn the timeless skills handed down by generations of experienced, mouse-shunning gurus: file navigation, environment configuration, command chaining, pattern matching with regular expressions, and more. In addition to that practical knowledge, author William Shotts reveals the philosophy behind these tools and the rich heritage that your desktop Linux machine has inherited from Unix supercomputers of yore. As you make your way through the book's short, easily-digestible chapters, you'll learn how to: • Create and delete files, directories, and symlinks • Administer your system, including networking, package installation, and process management • Use standard input and output, redirection, and pipelines • Edit files with Vi, the world's most popular text editor • Write shell scripts to automate common or boring tasks • Slice and dice text files with cut, paste, grep, patch, and sed Once you overcome your initial "shell shock," you'll find that the command line is a

natural and expressive way to communicate with your computer. Just don't be surprised if your mouse starts to gather dust.

*Unix and Linux* Prentice Hall This bestselling work has been revised and updated to reflect the newest release of UNIX System V, Release 40. Expanded coverage includes networking, variables, control structures, signal handling, and other aspects of programming using the Bourne Shell. Two chapters on word processing contain "vi", the "nroff" text formatter, and "mm" macros. A Student's Guide to UNIX Course Technology

Used both as a pedagogical tool and a reference. This work is used for any introductory programming course that includes Unix and for advanced courses such as those on Operating Systems and System Administration. It contains over 900 exercises and self-test questions. This book also features coverage of Linux, where By following the step-by-step instructions and Linux differs from UNIX. Unix in a Nutshell Addison Wesley To thoroughly understand what makes Linux tick and why it's so efficient, you need to delve deep into the heart of the operating system--into the Linux kernel itself. The kernel is Linux--in the case of the Linux operating system, it's the only bit of software to which the term "Linux" applies. The kernel handles all the requests or completed I/O operations and determines which programs will share its processing time, and in what order. Responsible for the sophisticated memory management of the whole system, the Linux kernel is the force behind the legendary Linux efficiency. The new edition of Understanding the Linux Kernel takes you on a guided tour through the most significant data structures, many algorithms, and programming tricks used in the kernel. Probing beyond the superficial features, the authors offer valuable insights to people who want to know how things really work inside their machine. Relevant segments of code are dissected and discussed line by line. The book covers more than just the functioning of the code, it explains the theoretical underpinnings for why Linux does things the way it does. The new edition of the book has been updated to cover version 2.4 of the kernel, which is quite different from version 2.2 the virtual memory system is entirely new, support for multiprocessor systems is improved, and whole new classes of hardware devices have been added. The authors explore each new feature in detail. Other topics in the book include: Memory management including

file buffering, process swapping, and Direct user or programmer, you'll recognize the value memory Access (DMA) The Virtual Filesystem and the Second Extended Filesystem Process creation and scheduling Signals, interrupts, and the essential interfaces to device drivers Timing Synchronization in the kernel Interprocess Communication (IPC) Program execution Understanding the Linux Kernel, Second Edition will acquaint you with all the inner workings of Linux, but is more than just an academic exercise. You'll learn what conditions bring out Linux's best performance, and you'll see how it meets the challenge of providing good system response during process scheduling, file access, and memory management in a wide variety of environments. If knowledge is power, then this book will help you make the most of your Linux system. Linux and UNIX Shell Programming Wiley Publishing

the visual format with numerous screen shots, Linux users can easily learn installation, configuration, networking, administration, utilities, commands, and reconfiguring the hard drive for increased efficiency. *Guide to UNIX Using Linux* John Wiley & Sons Incorporated

As an open operating system, Unix can be improved on by anyone and everyone: individuals, companies, universities, and more. As a result, the very nature of Unix has been altered over the years by numerous extensions formulated in an assortment of versions. Today, Unix encompasses everything from Sun's Solaris to Apple's Mac OS X and more varieties of Linux than you can easily name. The latest edition of this bestselling reference brings Unix into the 21st century. It's been reworked to keep current with the broader state of Unix in today's world and highlight the Institute The #1 Fedora and RHEL resource–a strengths of this operating system in all its various flavors. Detailing all Unix commands and options, the informative guide provides generous descriptions and examples that put those commands in context. Here are some of the new features you'll find in Unix in a Nutshell, Fourth Edition Solaris 10, the latest version of the SVR4-based operating system, with the 1988 and 1993 versions of ksh) tsch shell (instead of the original Berkeley csh) Package management programs, used for program installation on popular GNU/Linux systems, Solaris and Mac OS X GNU Emacs Version 21 Introduction to source code management systems Concurrent versions system Subversion version control system GDB debugger As Unix has progressed, certain commands that were once critical have fallen into disuse. To that end, the book has also dropped material that is no longer relevant, keeping it taut and current. If you're a Unix

of this complete, up-to-date Unix reference. With chapter overviews, specific examples, and detailed command.

### **Understanding Unix/Linux Programming**

Benjamin-Cummings Publishing Company Introduction to unix; what is unix?; the unix connection; starting to use unix; starting with x window; using the keyboard with unix; programs to use right away; the online unix manual; command syntax; the shell; using the c-shell; communicating with other people; networks and addresses; mail; redirection and pipes; filters; displaying files; printing files; the vi editor; the unix file system; working with directories; working with files; usenet: the worldwide users'network; reading the usenet news; internet services; appendixes; glossary; reading list;quick index for the vi editor.

#### **The Complete Idiot's Guide to UNIX** "O'Reilly Media, Inc."

This lively, irreverent book gives straighforward advice on the best way to perform any task in the UNIX environment. Regardless of the UNIX version used by the reader, John Montgomery unlocks the mysteries of the file system and covers all the essentials for exploiting the power of the UNIX operating system. For practical advice on everything from customizing any UNIX environment, to preventing and surviving common UNIX disasters, this book is fun for serious users.

GNU/Linux, and Mac OS X Bash shell (along to master Fedora or Red Hat Enterprise Linux and *UNIX System V* No Starch Press "I have found this book to be a very useful classroom text, as well as a great Linux resource. It teaches Linux using a ground-up approach that gives students the chance to progress with their skills and grow into the Linux world. I have often pointed to this book when asked to recommend a solid Linux reference." —Eric Hartwell, Chair, School of Information Technology, ITT Technical tutorial AND on-the-job reference Master Linux administration and security using GUI-based tools, the command line, and Perl scripts Set up key Internet servers, step by step, including Samba, Apache, sendmail, DNS, LDAP, FTP, and more Master All the Techniques You Need to Succeed with Fedora™ and Red Hat® Enterprise Linux® In this book, one of the world's leading Linux experts brings together all the knowledge you need succeed with it in the real world. Best-selling author Mark Sobell explains Linux clearly and effectively, focusing on skills you'll actually use as a user, programmer, or administrator. Now an even more versatile learning resource, this edition adds skill objectives at the beginning of each chapter. Sobell assumes no prior Linux knowledge. He starts at the beginning and walks you through every topic and task that matters, using easy-tounderstand examples. Step by step, you'll learn how to install and configure Linux, navigate its graphical user interface, provide file/print sharing, configure network servers, secure Linux desktops and networks, work with the command line,

IPv6 More and better coverage of system/network praised A Practical Guide to the UNIX System, it Users Ever, with Hundreds of High-Quality graphical user interface (GUI) is the most powerful operating system ever created: UNIX®. With unmatched clarity and insight, this book explains UNIX for the Mac OS  $X$  user-giving you total control over your system, so you can get more done, faster. Building on Mark Sobell's highly command line tools every user, administrator, and developer needs to master—together with the world's best day-to-day UNIX reference. This book is packed with hundreds of high-quality examples. From networking and system utilities to ground up–both the "whys" and the "hows"–for every Mac user. You'll understand the relationships between GUI tools and their **command line counterparts. Need instant answers?** Extracting Data Advanced Commands in Don't bother with confusing online "manual pages": rely on this book's example-rich, quickaccess, 236-page command reference! Don't settle for just any UNIX guidebook. Get one focused on your specific needs as a Mac user! A Practical Guide to UNIX® for Mac OS® X Users is the most useful, comprehensive UNIX tutorial and reference for Mac OS X and is the only book that delivers Better, more realistic examples covering tasks you'll actually need to perform Deeper insight, based on the authors' immense knowledge of every UNIX and OS X nook and cranny Practical guidance for experienced UNIX users moving to Mac OS X Exclusive discussions of Mac-in servers and industrial control applications. only utilities, including plutil, ditto, nidump, otool, launchctl, diskutil, GetFileInfo, and SetFile Techniques for implementing secure communications with ssh and scp–plus dozens of tips for making your OS X system more secure Expert guidance on basic and advanced shell programming with bash and tcsh Tips and tricks for using the shell interactively from the command line Thorough guides to vi and emacs designed to help you get productive fast, and maximize your editing efficiency In-depth coverage of the Mac OS *A Practical Guide to the UNIX System* X filesystem and access permissions, including extended attributes and Access Control Lists (ACLs) A comprehensive UNIX glossary Dozens of exercises to help you practice and gain confidence And much more, including a superior introduction to UNIX programming tools such as awk, sed, otool, make, gcc, gdb, and CVS *Linux Network Administrator's Guide* Penguin and INN (news administration). Do you want to understand better  $the purpose of Linux? \t\t and why do$ 

administer Linux efficiently, and even automate administration with Perl scripts. Mark Sobell has taught hundreds of thousands of Linux and UNIX professionals. He knows every Linux nook and cranny–and he never forgets what it's like to be new to Linux. Whatever you want to do with Linux–now or in the future–you'll find it here. Compared with the other Linux books out there, A Practical Guide to Fedora™ and Red Hat® Enterprise Linux®, Sixth Edition, delivers and RHEL 6 State-of-the-art security techniques, including up-to-date firewall setup techniques using they are not alone. system-config-firewall and iptables, and a full chapter on OpenSSH (ssh) Coverage of crucial topics such as using su and sudo, and working with The Most Useful UNIX Guide for Mac OS X the new systemd init daemon Comprehensive coverage of the command line and key system GUI Examples! Beneath Mac OS® X's stunning tools More practical coverage of file sharing using Samba, NFS, and FTP Superior coverage of automating administration with Perl More usable, realistic coverage of Internet server configuration, including Apache (Web), sendmail, NFSv4, DNS/BIND, and LDAP, plus new coverage of administration tasks, including network monitoring delivers comprehensive guidance on the UNIX with Cacti Deeper coverage of essential administration tasks–from managing users to CUPS printing, configuring LANs to building a kernel Complete instructions on keeping Linux systems up-to-date using yum And much more, including a 500+ term glossary and comprehensive shells and programming, this is UNIX from the indexes

Guide to UNIX Using Linux Addison-Wesley **Professional** 

The Art of UNIX Programming poses the belief that understanding the unwritten UNIX engineering tradition and mastering its design patterns will help programmers of all stripes to become better programmers. This book attempts to capture the engineering wisdom and design philosophy of the UNIX, Linux, and Open Source software development community as it has evolved over the past three decades, and as it is applied today by the most experienced programmers. Eric Raymond offers the next generation of "hackers" the unique opportunity to learn the connection between UNIX philosophy and practice through careful case studies of the very best UNIX/Linux programs. Setting Up a Linux Intranet Server Visual **Black Book** Concept Media Complete coverage of all the flavors of UNIX--from System V to Berkeley to Linux. The main feature of this book is an A-to-Z reference of UNIX commands that is easy to use and quick to reference. Users will discover the significant features from the command line so many people prefer it over Windows? If yes

Guide to UNIX Addison-Wesley Professional A guide to using UNIX and Linux covers such topics as file management, editing, typesetting, account configuration, network applications, and programming.

Use this hands-on; step-by-step reference book to learn UNIX and Linux. --

*LINUX* "O'Reilly Media, Inc."

Complete, up-to-the-minute coverage of Fedora 15 a computer handbook, tutorial, or reference. It environment, syntax, and modification. A Practical Guide to UNIX for Mac OS X Users New York : McGraw-Hill This book is for all people who are forced to use UNIX. It is a humorous book--pure entertainment--that maintains that UNIX is a computer virus with a user interface. It features all of the programs, services, and tools are put letters from the thousands posted on the Internet's "UNIX-Haters" mailing list. It is not system. But, the thing about Linux is that it is is a self-help book that will let readers know

#### *The Software Developer's Guide to Linux* "O'Reilly Media, Inc."

then keep reading! Linux, at the core, is known as one of the best-known and most utilized open-source operating systems. Essentially, it sits underneath your other software on the computer to take these requests and relay them to the hardware on the computer. Effectively, into this to create a super functional operating everywhere. It has been around since the 90s, and it has got a super popular user base that spans all over different industries and continents. So, the truth is, you are probably using Linux right now, it's in the phones, fridges, and even in Roku devices, and most of the internet uses this. You may wonder why some people choose Linux over windows; well, there are a few reasons. For starters, Linux can be used on older computers. While you can use Windows XP on some, it is not supported by security updates like the later versions. Many Linux distributions are reused specifically for older hardware and are updated on a regular basis. Then there is also the fact that some of these distributions and environments are more familiar to those who like traditional computers than those that are using Windows 10. there are lots of complaints about Windows 10, and while the bugs may have been taken out, people still prefer Linux over this. This book covers: Virtual Machine How secure your accounts Ubuntu Searching and Linux How to hack passwords Kali Linux And much more! for you to learn in simple steps Click the BUY NOW button Linux is different from other types of operating systems. Because it contains no proprietary software or hardware drivers. This means that everything inside the Linux system is opensource, freely available to the public for study and modification, allowing many users worldwide to modify and create their own customized versions of Linux. Linux is not limited to just desktop use; it also has been used Linux benefits the user by being open-source software that anyone can modify and learn from. Linux makes it easy for an average user to see how the code runs so they can see what parts are important or how things work together. With Linux, you can learn from the source code, and just by looking at it, you can figure out what is happening. Now Click the BUY NOW button!

Pearson Education

This introduction to networking on Linux now covers firewalls, including the use of ipchains and Netfilter, masquerading, and accounting. Other new topics in this second edition include Novell (NCP/IPX) support